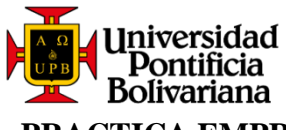

# **PRACTICA EMPRESARIAL EN COMCEL S.A. PARA LA SUPERVISIÓN Y MONITOREO DE LAS PLATAFORMAS DE TELEVISIÓN Y REDES IPTV**

Jairo Andrés Reyes García

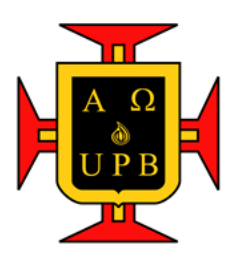

Universidad Pontificia Bolivariana

Escuela de Ingeniería

Facultad de Ingeniería Eléctrica y Electrónica

2020

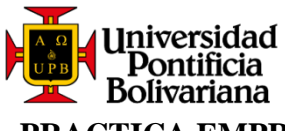

# **PRACTICA EMPRESARIAL EN COMCEL S.A. PARA LA SUPERVISIÓN Y MONITOREO DE LAS PLATAFORMAS DE TELEVISIÓN Y REDES IPTV**

Jairo Andrés Reyes García

# **Trabajo de grado**

En modalidad de pasantía para optar al título de Ingeniero electrónico

**Dirección del proyecto**

Alex Alberto Monclou Salcedo

Docente

Universidad Pontificia Bolivariana

Escuela de ingenierías

Facultad de ingeniería eléctrica y electrónica

2020

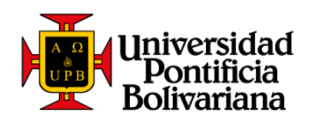

# TABLA DE CONTENIDO

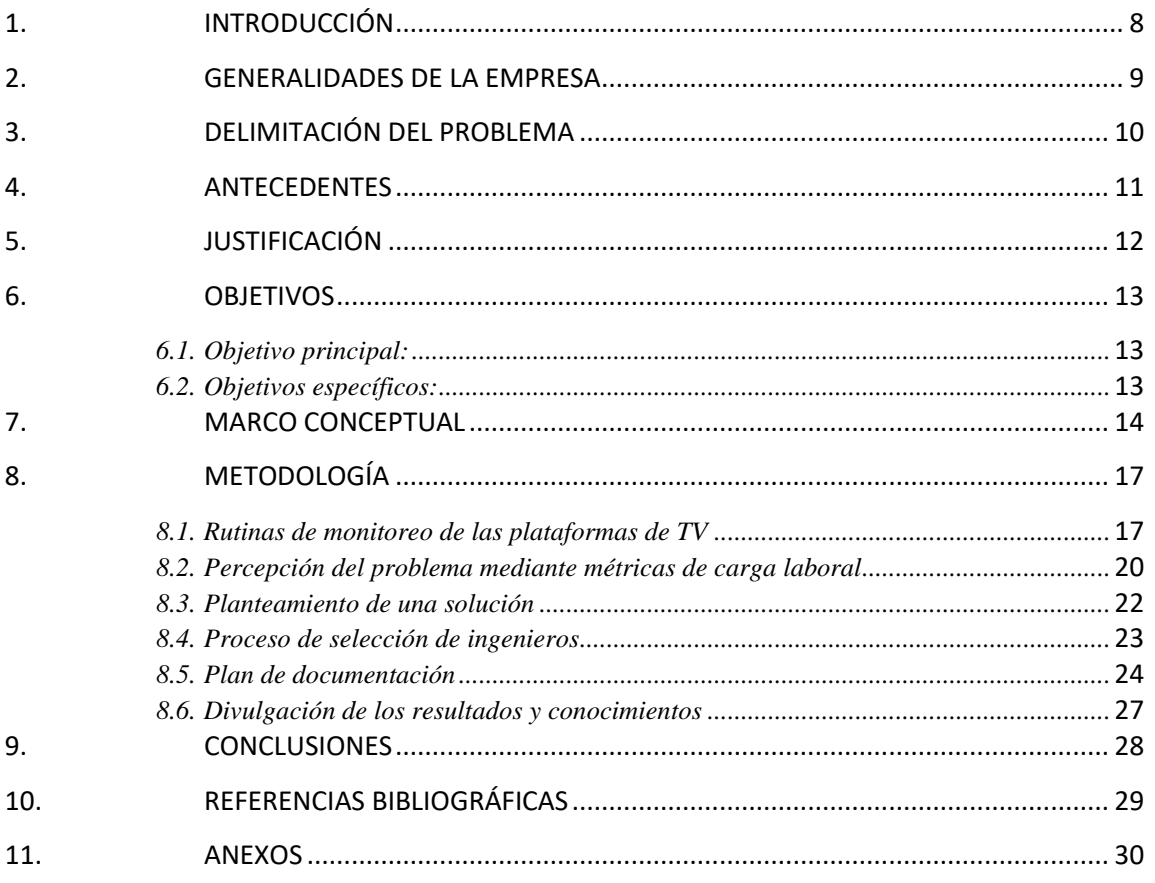

# **LISTA DE TABLAS**

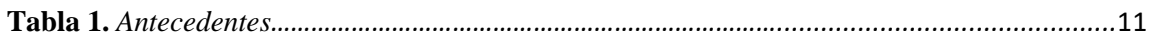

# **LISTA DE FIGURAS**

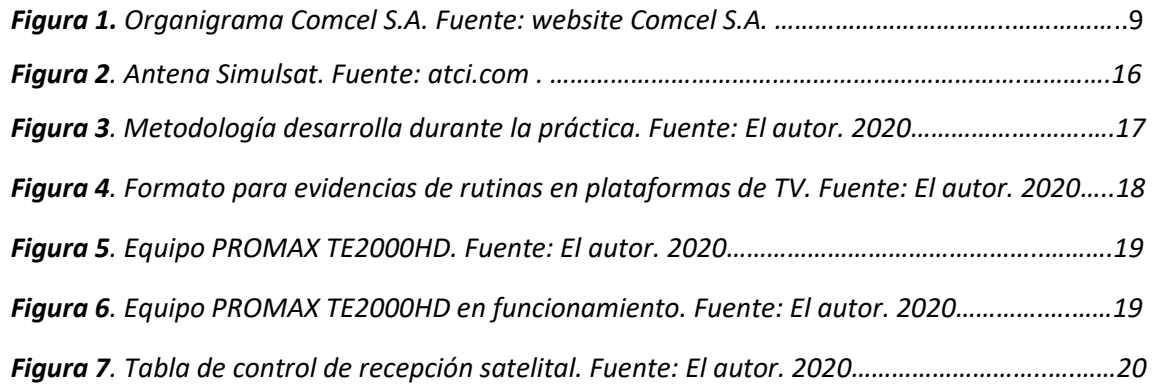

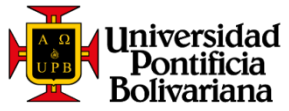

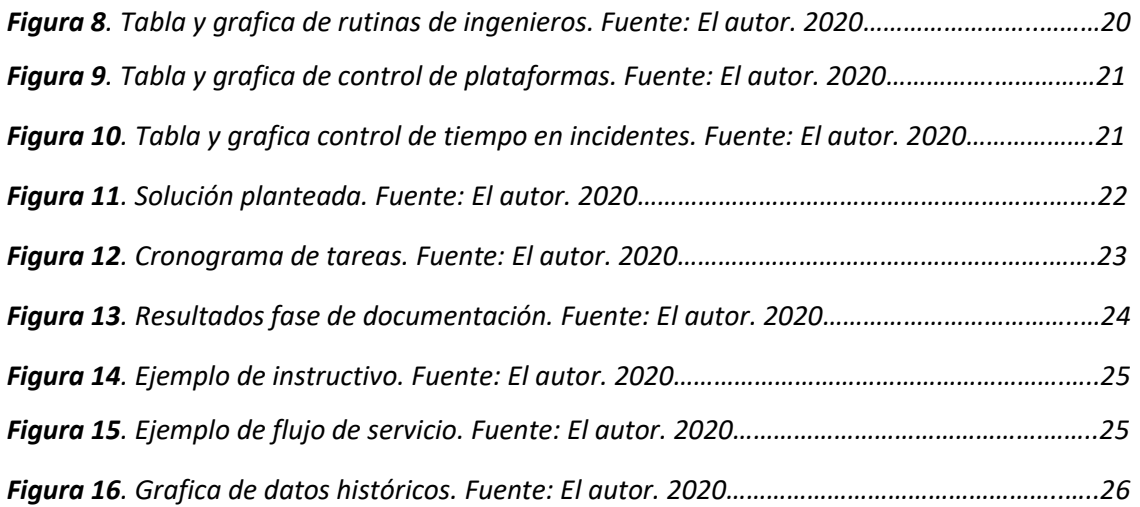

# **LISTA DE ANEXOS**

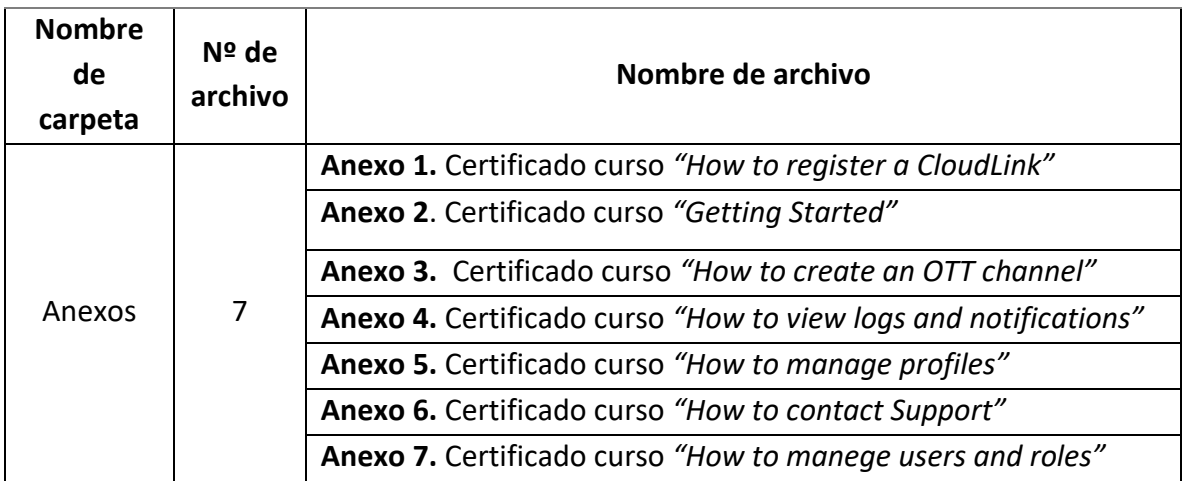

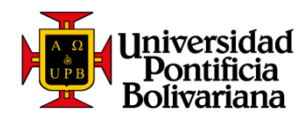

### *AGRADECIMIENTOS*

*Estaré eternamente agradecido con mis padres Jairo Reyes Y Martha Lucia, pues son ellos quienes siempre han estado conmigo incondicionalmente y hoy soy quien soy gracias a ellos. A mis hermanas que influenciaron de gran manera en mi personalidad; a todos mis familiares que de una forma pequeña o grande aportaron a que pudiera haber realizado estas prácticas empresariales; a mis profesores universitarios por brindarme sus conocimientos; a los pocos amigos verdaderos e incondicionales que hice en la universidad, como lo es Javier Villamizar quien hoy en día aún me ayuda y me tiene siempre en cuenta. A todas las personas tanto en el lugar donde vivo y el lugar donde he estado trabajando en la ciudad de Bogotá quienes me acogieron a una nueva ciudad haciéndome sentir uno más de ellos. Y en especial el más grande de mis agradecimientos a una persona que ha estado conmigo desde el principio de mi carrera universitaria, a mi futura esposa Marina Markova que siempre me ha apoyado, quien me escucha reír, pero también llorar por todas las situaciones vividas durante estos años, pero que independientemente de lo que suceda, siempre está a mi lado. A todos ustedes, muchas gracias.* 

#### **RESUMEN GENERAL DE TRABAJO DE GRADO**

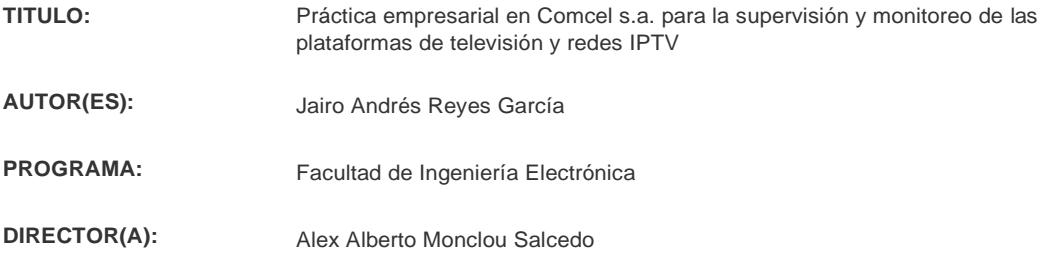

#### **RESUMEN**

En la práctica empresarial se llevó a cabo un proceso de supervisión diario del debido funcionamiento de las diferentes plataformas de televisión en la central de antenas para así poder dar una oportuna respuesta a cualquier situación que se presente y de esta manera ofrecer un buen servicio a los clientes de la empresa Comcel S.A. en la ciudad de Bogotá. Además, se llevó a cabo la consolidación de un nuevo equipo de trabajo, para lo cual se realizó una seria de tareas como lo son instructivos, rutinas de monitoreo, flujos, topologías, etc. También realizando entrevistas en inglés para poder seleccionar los integrantes de este equipo de trabajo. De esta manera la empresa ahora tiene un equipo bien preparado para afrontar todos los inconvenientes que se presenten con las nuevas tecnologías de IPTV.

#### **PALABRAS CLAVE:**

COMCEL S.A., CLARO, redes, televisión, IPTV, codificación, antenas, recepción satelital.

**V° B° DIRECTOR DE TRABAJO DE GRADO**

Afex Mondou

#### **GENERAL SUMMARY OF WORK OF GRADE**

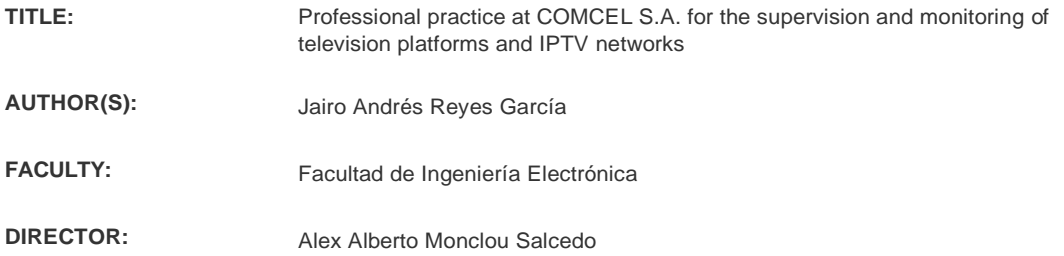

#### **ABSTRACT**

In professional practice, a daily monitoring process was carried out of the proper functioning of the different television platforms in the central antennas in order to provide a timely response to any situation that arises and thus offer a good service to the customers of the company Comcel SA in the city of Bogota. In addition, the consolidation of a new work team was carried out, for which a series of tasks were carried out such as instructions, monitoring routines, flows, topologies, etc. Also conducting interviews in English to select the members of this team. In this way the company now has a well-prepared team to face all the inconveniences that arise with the new IPTV technologies.

#### **KEYWORDS:**

COMCEL S.A., CLARO, networks, television, IPTV, coding, antennas, satellite reception.

**V° B° DIRECTOR OF GRADUATE WORK**

Afex Mondou

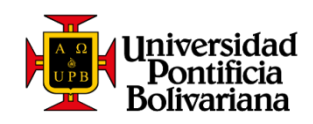

# <span id="page-7-0"></span>**1. INTRODUCCIÓN**

A continuación, se evidenciará el proceso llevado a cabo en la práctica empresarial que se realizó en la central de antenas y data center en la ciudad de Bogotá, que pertenece a la empresa de telecomunicaciones CLARO, que tuvo como objetivo monitorear las distintas plataformas de televisión y contribuir en la creación de un equipo de trabajo competente para afrontar todos los inconvenientes que puede traer las nuevas tecnologías de streaming de televisión.

En el siguiente documento se hará una breve presentación de la empresa en la que se desarrolló la práctica, la razón por la cual fue un proyecto de gran impacto para poder ofrecer un buen servicio y el cómo fue desarrollado toda la metodología que culmino exitosamente en un gran aporte para la compañía.

**Este documento está sujeto a cláusulas de confidencialidad que no permite profundizar en las tecnologías propias de la empresa como lo puede ser nombre de proveedores, topologías de redes y logos.** 

<span id="page-8-0"></span>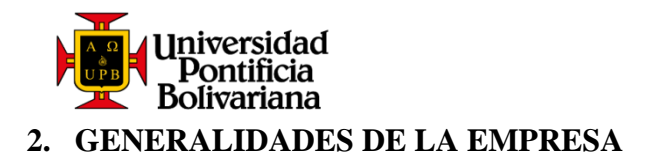

Claro (antes conocida como Telmex y Comcel) es una empresa operadora de televisión por suscripción y telefonía móvil, filial de Claro en Colombia. En diciembre de 2011 tenía más de 30 millones de líneas activas (de un total de 40,7 millones en el país). Es propiedad del grupo mexicano América Móvil. Actualmente se presenta bajo la marca "Claro Colombia", subsidiaria también de América Móvil.

En la Figura 1, se puede observar el organigrama general del equipo de trabajo al cual pertenezco, empezando por un jefe de plataformas abiertas, pasando por el coordinador que en mi caso también es mi supervisor de prácticas, Yohanny García Franco; y finalizando con mis compañeros de trabajo que son los ingenieros que están rotando 24/7.

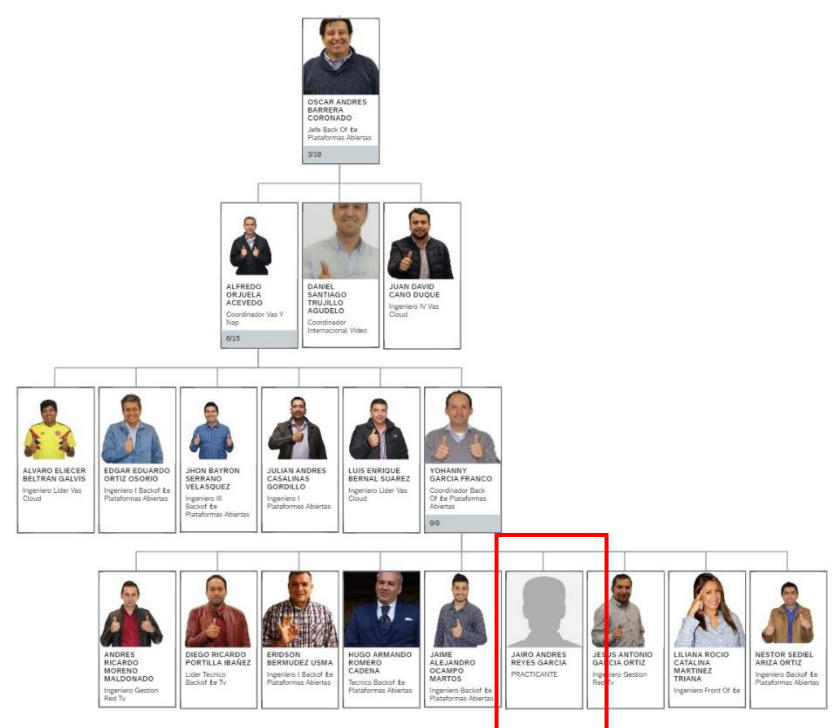

*Figura 1. Organigrama Comcel S.A. Fuente: website Comcel S.A.*

<span id="page-9-0"></span>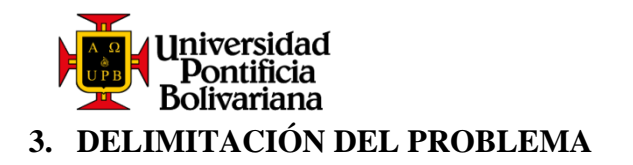

El enfoque de la práctica industrial es basado en la necesidad de monitorear diariamente todas las plataformas de televisión en búsqueda de alarmas o comportamientos inadecuados en los tráficos, porque esta es una tarea que no puede desarrollar el ingeniero de turno el cual se encuentra todo el tiempo ocupado resolviendo problemas actuales.

Además de esta necesidad básica, el principal problema que existía en la empresa era que se adoptaron nuevas tecnologías de streaming de televisión para toda Latinoamérica, aumentando así la carga laboral de los ingenieros actuales; esta adopción de nuevas tecnologías se hizo de una manera no muy programada y sin la debida preparación del equipo de trabajo para dar una pronta respuesta a las exigencias del mercado, lo cual conllevo a un equipo de trabajo en el que el conocimiento era muy escaso, había dependencia de un líder, se aumentaron los tiempos para la solución de una falla, trayendo consigo una mala percepción del servicio prestado.

<span id="page-10-0"></span>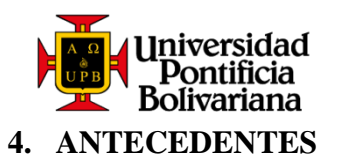

<span id="page-10-1"></span>**Tabla 1** *Relación de trabajos de grado relacionados. Fuente: biblioteca digital UPB. 2019*

| <b>TITULO</b>                  | <b>AUTOR(ES)</b> | <b>RESUMEN</b>                             | <b>FUENTE</b>       |
|--------------------------------|------------------|--------------------------------------------|---------------------|
| Práctica<br>Empresarial        | Márquez          | Describir<br>funcionalmente<br>los         | Libro de trabajo de |
| Telefónica - Movistar          | Lozano,          | módulos<br>de<br>la Central<br>de          | grado en la base de |
|                                | Carlos           | Conmutación NEAX 61 - TLS. -               | datos Alejandría.   |
|                                | Mauricio         | Relacionar los módulos en los              |                     |
|                                |                  | llamada.<br>procesos<br>de                 |                     |
|                                |                  | definir<br>Enumerar,<br>las                |                     |
|                                |                  | características generales y su             |                     |
|                                |                  | funcionamiento de las diferentes           |                     |
|                                |                  | partes de la Central NEAX 61               |                     |
| Práctica empresarial en la     | Celis Murillo,   | Describir<br>funcionalmente<br>los         | Libro de trabajo de |
| Nacional<br>empresa<br>de      | Zulma Milena     | módulos<br>de la Central<br>de             | grado en la base de |
| Telecomunicaciones             |                  | Conmutación NEAX 61 - TLS. -               | datos Alejandría    |
| Telecom                        |                  | Relacionar los módulos en los              |                     |
|                                |                  | de<br>llamada.<br>procesos                 |                     |
|                                |                  | definir<br>Enumerar,<br>las                |                     |
|                                |                  | características generales y su             |                     |
|                                |                  | funcionamiento de las diferentes           |                     |
|                                |                  | partes de la Central NEAX 61               |                     |
| Práctica<br>Monografía         | Ascanio          | Diseñar un sistema de protección           | Libro de trabajo de |
| Empresarial<br>Industria<br>de | Echeverría,      | para las tarjetas de abonados de           | grado en la base de |
| Telecomunicaciones<br>S.A.     | Alirio           | la consola de citofonía FONEX              | datos Alejandría.   |
| <b>INTELSA</b>                 |                  | 100. - Determinar las causas y             |                     |
|                                |                  | encontrar una solución adecuada            |                     |
|                                |                  | al mal funcionamiento ocurrido             |                     |
|                                |                  | en el sistema de transferencia de          |                     |
|                                |                  | <b>llamadas</b><br>telefónicas<br>los<br>a |                     |
|                                |                  | abonados de la consola FONEX               |                     |
|                                |                  | 100                                        |                     |

<span id="page-11-0"></span>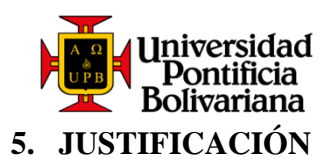

CLARO adopto nuevas tecnologías, queriendo así satisfacer las necesidades de un mercado muy dinámico, pero sin una buena preparación previa, razón por la cual, en mi práctica empresarial, conforme un nuevo equipo de trabajo, seleccionando ingenieros basado en su nivel de inglés, porque todos los proveedores de la empresa dan soporte mediante este idioma cuando existe una falla. A este nuevo equipo de trabajo se le diseño y entrego un plan de documentación, en el que se incluyeron Manuales e instructivos a seguir cuando se presenta una falla, rutinas de monitoreo para determinar de manera a priori cuando existirá algún inconveniente en la red de streaming, flujos y topologías que permiten conocer de una manera fácil toda la red de la empresa, bases de datos con URL's para identificar fácilmente de donde proviene una señal de video, base de datos con una explicación detallada de cada uno de los prefijos que permitirá determinar el área geográfica y equipos afectados en el momento de una falla. Gracias a todo lo anterior se pasó de tener un equipo sin preparación que funcionaba de una manera reactiva, a un equipo completamente funcional que opera de manera proactiva para así ofrecer un servicio de alta calidad a todos los usuarios latinoamericanos.

<span id="page-12-0"></span>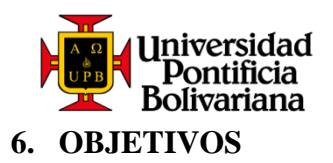

# <span id="page-12-1"></span>*6.1. Objetivo principal:*

• Monitorear diariamente las plataformas de televisión con el fin de validar el debido funcionamiento de las redes de televisión y redes IPTV.

## <span id="page-12-2"></span>*6.2. Objetivos específicos:*

- Gestionar incidentes TV unidireccional.
- Gestionar requerimientos de IT por medio de la herramienta 123.
- Administrar equipos en gestión de redes IPTV y redes TV.

<span id="page-13-0"></span>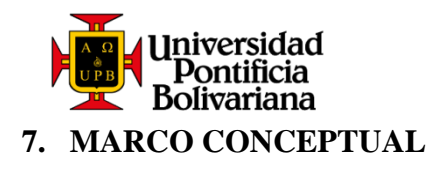

En una sociedad moderna en la cual siempre se busca la eficiencia y rapidez, ha surgido la necesidad de que todos los servicios como lo son: la radio, la televisión, los datos y las telecomunicaciones; se unan en uno solo, gracias a un fenómeno conocido como convergencia. (Núñez, C. V., Fruto, J. F., & Meisel, Y. D. 2008)

El internet es hoy en día la base que permite esta convergencia, gracias a su muy ordenado y eficaz protocolo, ya que este permite que las señales de TV después de haber pasado por un codificador para convertirlas en paquetes IP para enviarse a internet, puedan ser distribuidas por la red hacia un usuario final y gracias a un "sep top box" convierta los datos digitales en señales analógicas que fácilmente un televisor pueda reproducir. (Mauri, J. L., Pineda, M. G., & Seguí, F. B. 2009)

La dirección IP está conformada por un conjunto de números que identifican, lógica y jerárquicamente una interfaz de red de un dispositivo que utilice el protocolo o corresponde al nivel de red del modelo TCP/IP. (Morató, D., & de Redes, L. D. P. 2013)

URL por sus siglas en ingles Uniform Resource Locator (Localizador Uniforme de Recursos). Se trata de la secuencia de caracteres que sigue un estándar y que permite denominar recursos dentro del entorno de Internet para que puedan ser localizados. (Wilz Sr, D. M., & Knowles, C. H. 2002)

El comité de sistemas de Televisión Avanzada o ATSC por sus siglas en ingles *Advance Television System Committee,* es el grupo encargado del desarrollo de los estándares de la televisión digital en los Estados Unidos. ATSC fue creada en los Estados Unidos con el propósito de sustituir la televisión analógica de color. La ATSC define la televisión de alta definición como una imagen panorámica con una relación de aspecto de 16:9 con una resolución de 1920x1080 pixeles. En los países donde se ha acogido la norma digital, se realiza un proceso de transición hasta que los televisores analógicos se remplacen por digitales o conectados a decodificadores de señal. En el transcurso de esta transición, las

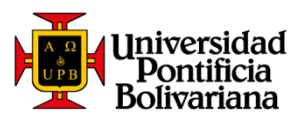

estaciones televisoras transmiten dos señales: una analógica, que frecuentemente se halla en la banda de frecuencias VHF y otra digital, transmitida en la banda UHF. (Gaddam, V., & Birru, D. 2006)

La Difusión de Video Digital - Terrestre o DVB-T por sus siglas en ingles *Digital Video Broadcasting - Terrestrial,* es el estándar para la transmisión de televisión digital terrestre (TDT) creado por la organización europea Digital Video Broadcasting (DVB). Este sistema transmite audio, video y otros datos a través de un flujo MPEG-2, usando una modulación de "Multiplexación por División de Frecuencia Ortogonal Codificada" (COFDM). El estándar DVB-T es el miembro de toda una familia de estándares de la industria europea para la transmisión de emisiones de televisión digital por medio de diversas tecnologías como lo son; las emisiones mediante la red de distribución terrestre de señal usada en la televisión analógica tradicional (DVB-T), emisiones desde satélites geoestacionarios (DVB-S, Difusión de Video Digital - Satelital), por redes de cable (DVB-C) e incluso para emisiones destinadas a dispositivos móviles con reducida capacidad de proceso y alimentados por baterías (DVB-H). Otra nueva modalidad es la TV por ADSL, que también posee un nuevo estándar como es el DVB-IPTV y también la modalidad de audio el DAB (Digital Audio Broadcasting), utilizado para las emisoras de radio en formato Radio digital. (Reimers, U. 1997)

La televisión desde sus inicios se distribuyo de manera analógica, llegaba a los televisores a través del aire con ondas de radio, estas ondas eran emitidas por satélites, permitiéndoles así llegar hasta lugares remotos. La difusión de la señal era realizada mediante enlaces de microondas. Posterior a esto, surgieron las redes de cables, DTH (Parabólicas), estas redes de cables tienen una asignada para realizar la sintonía de los canales que llegan por el aire juntos los que llegan por el cable. (Vega, C. P. 2003)

Ahora la distribución puede realizarse por medio de una manera digital, aquí nace la Televisión por protocolo de internet o IPTV por sus siglas en ingles *Internet Protocol Television,* la cual corresponde a los sistemas de distribución por suscripción de señales de televisión de pago, realizadas por medio del protocolo IP con conexiones de banda ancha. Frecuentemente este servicio se brinda en compañía de una conexión a internet, a través de

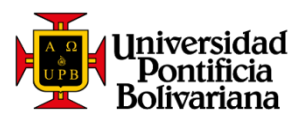

un operador de banda ancha en la misma infraestructura, pero con un ancho de banda reservado. La televisión IP es confundida por TV online, lo cual está mal ya que la TV sobre IP garantiza la calidad por parte de los operadores, donde ellos son los que reservan el ancho de banda y no el consumidor, cosa que no realiza la TV online. Este servicio es ofrecido por medio por medio de la tecnología de telecomunicaciones FTTH (*Fiber to the Home*), se basa en la implementación de fibra óptica y sus sistemas de distribución para el suministro de servicios como el popular *Triple Play* (telefonía, internet de banda ancha y televisión). (Walko, J. 2005)

El streaming o retransmisión en directo, es la distribución de contenido multimedia de manera digital a través de una red de computadoras, de este modo el usuario utiliza y descarga el producto al mismo tiempo. Cuando se habla de retransmisión se hace referencia a una corriente continua de datos que fluye sin interrupción. (Wu, D., Hou, Y. T., Zhu, W., Zhang, Y. Q., & Peha, J. M. 2001)

El cifrado o encriptación es un procedimiento mediante el cual los documentos, datos o cualquier tipo de archivo, se vuelven ilegibles por medio de un algoritmo que desordena las componentes que lo conforman. De esta manera la única forma de poder leer la información es teniendo las claves correctas, evitando así que cualquier persona pueda tener acceso a los datos. (García Sepúlveda, O. 2015)

Una antena Simulsat posee la capacidad de recibir transmisiones de 35 o más satélites simultáneamente, sin degradación de la información entre un satélite u otro. Captura señales de satélites en las bandas C y Ku en un arco de visión de 70°. (Mirowsky, B. J. 1981)

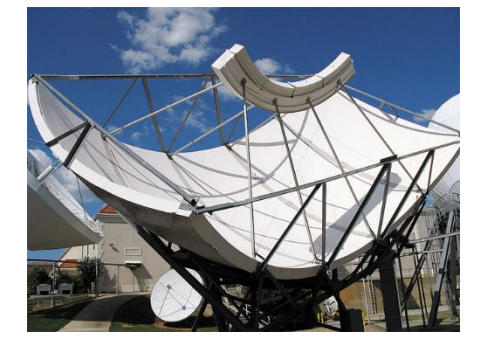

*Figura 2. Antena Simulsat. Fuente: atci.com*

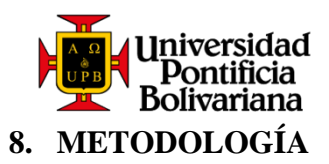

<span id="page-16-0"></span>En el siguiente diagrama, se describe el procedimiento llevado a cabo en la práctica, posteriormente se detallará cada una de las fases.

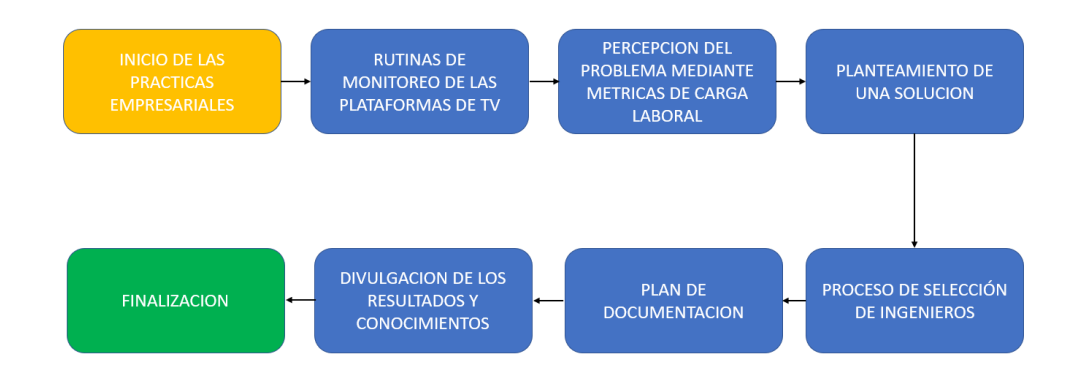

*Figura 3. Metodología desarrolla durante la práctica. Fuente: El autor. 2020*

## <span id="page-16-1"></span>*8.1.* **Rutinas de monitoreo de las plataformas de TV**

Diariamente se realizó un paso a paso basado en un documento, en el cual esta detallado como ingresar a cada uno de los servidores por medio de una VPN, donde se alojan los softwares de las distintas plataformas de televisión, esta rutina es muy fácil de seguir y su principal objetivo era percatarse de alarmas y comportamientos extraños de una manera a priori para no permitir que se convirtiera en una falla masiva. Razón por la cual, cuando se detectaba una falla, toca avisar al ingeniero de turno para que el realice el procedimiento a seguir.

A continuación, se observa una plantilla en donde se registraba que la rutina había sido realizada.

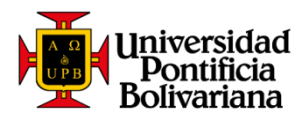

|                            | <b>EXAMPLE TORMATO PARA EVIDENCIAS DE RUTINAS EN PLATAFORMAS DE TV</b> |                            |                                          |  |  |  |  |
|----------------------------|------------------------------------------------------------------------|----------------------------|------------------------------------------|--|--|--|--|
| $\mathcal{H}_{\text{max}}$ | Macroproceso:<br><b>NOC Centro de Gestión</b>                          | Proceso:<br>Gestión Red TV | Subproceso:<br>Instructivos de Monitoreo |  |  |  |  |

FORMATO PARA EVIDENCIAS DE RUTINAS EN PLATAFORMAS DE TELEVISIÓN

**GENERACIÓN DE EVIDENCIAS** 

|                                                  |                                                | $\triangleright$ Caso Proveedor: NA                                                                  |                                                             |                                                        |                                                                                                |                                       |
|--------------------------------------------------|------------------------------------------------|----------------------------------------------------------------------------------------------------|-------------------------------------------------------------|--------------------------------------------------------|------------------------------------------------------------------------------------------------|---------------------------------------|
|                                                  |                                                | $\geq$ Anexar evidencias                                                                             |                                                             |                                                        |                                                                                                |                                       |
|                                                  |                                                |                                                                                                    |                                                             |                                                        |                                                                                                |                                       |
|                                                  | <b>Executive Factor Contractor</b><br>JEREC. X | ٠                                                                                                    |                                                             |                                                        |                                                                                                |                                       |
|                                                  | Associate to at 00 complexes                   |                                                                                                    |                                                             |                                                        | C Q huy                                                                                        | 0 6 9 9                               |
|                                                  |                                                | 19802 - Fernal Calif                                                                                 |                                                             |                                                        |                                                                                                |                                       |
|                                                  |                                                | 图 The World Gele Summers 1.Strike Soder Sold 安                                                       |                                                             |                                                        |                                                                                                | & 0 10 Hotel Lutte And Ho<br>11:18:50 |
|                                                  |                                                |                                                                                                    |                                                             |                                                        |                                                                                                |                                       |
|                                                  |                                                |                                                                                                    |                                                             |                                                        |                                                                                                |                                       |
|                                                  |                                                | <b>United Matths</b>                                                                                 |                                                             |                                                        |                                                                                                |                                       |
| Service<br><b>Bit Rabes</b>                      |                                                |                                                                                                    |                                                             |                                                        |                                                                                                |                                       |
|                                                  |                                                | $\circ$ $\circ$<br>뢰<br>$\theta$<br>Disch.                                                           |                                                             |                                                        |                                                                                                |                                       |
| Rtatuc                                           |                                                | $T$   $\kappa$  <br>비 제 되<br>Luad                                                                    |                                                             |                                                        |                                                                                                |                                       |
| Seeicaw                                          |                                                |                                                                                                    |                                                             |                                                        |                                                                                                |                                       |
| lupan                                            |                                                | Davice Status Overview @<br>Status, CADI POT.                                                        | <b>MISSURIER</b>                                            | <b>MRG DAYSE</b>                                       |                                                                                                |                                       |
| Outsut                                           |                                                | <b>SOFT</b><br>N.                                                                                    | Of almic class 1 by 04 Solkers                              | $\theta$<br>Pack the DT1 T TO AN TITTle Channel Delte, | 1958                                                                                           |                                       |
| Davice                                           |                                                | Note:                                                                                                | Conseil as with CA Securities: @ Paur PhiliP217.1043(19) in |                                                        |                                                                                                |                                       |
| Stabledon,                                       |                                                | $10.2 -$                                                                                             | Strange open dated                                          | $\Theta$                                               | SOR ELMI (BST) : SUNCERING ROOPCROOFS ROUS ;<br>ON 01100 Year) : 7840 100 Year (38 PB) 30 Year |                                       |
| <b>Busharings</b>                                |                                                | 91.7                                                                                                 |                                                             | ting.                                                  |                                                                                                |                                       |
| 1071                                             |                                                | THE STREET RECORD TO FEED AND<br>THE R. T. LEWIS CO., LANSING, MICH. 49-14039-1-120-2<br><b>K1.2</b> |                                                             | ū<br>ö                                                 |                                                                                                |                                       |
| <b>Bisquirains</b>                               |                                                | TRUNK THEFT-RUBBS OF JR TTURES USE LINE<br>٠<br>10 <sup>2</sup>                                      |                                                             | $\Omega$                                               |                                                                                                |                                       |
|                                                  |                                                | TRUNK THEFT/RUBBALGET/R - TRUSTEE LIGHT-THE<br>43.3                                                  |                                                             | $\Omega$                                               |                                                                                                |                                       |
|                                                  |                                                | ۰<br>TRUCK THREE RICHARDS TELEVIS LEFT LIKE<br>30.3                                                  |                                                             | ū                                                      |                                                                                                |                                       |
|                                                  |                                                | THE 8-TH DTVD, EAR-621, 80 - TTUD: 31 U.B.T. Lat.s.<br>M.T.                                          |                                                             | ø                                                      |                                                                                                |                                       |
|                                                  |                                                | TRUNK THETHE RIGHT (20 - TTUTEHT   USP Lass)<br><b>KD 3</b>                                          |                                                             | ö                                                      |                                                                                                |                                       |
| Configuration<br><b>Sylvanity</b><br><b>Help</b> |                                                | TRIAN THREE BALGELON-TURNET LEFT LAND<br>AG G<br>Wi di                                               |                                                             | $\Omega$<br>$\sim$                                     |                                                                                                |                                       |
|                                                  |                                                | THE STREET SECTION TURNED UNITS<br>KIN THE AIR DEVELOPMENT ON THEFT LEFT LIKE                        |                                                             | ū<br>o                                                 |                                                                                                |                                       |
|                                                  |                                                |                                                                                                    | [4] 0011124107000                                           |                                                        | 200 LC<br><b>Cicallay</b>                                                                      |                                       |
|                                                  |                                                |                                                                                                    |                                                             |                                                        |                                                                                                |                                       |
|                                                  |                                                |                                                                                                    |                                                             |                                                        |                                                                                                |                                       |

*Figura 4. Formato para evidencias de rutinas en plataformas de TV. Fuente: El autor. 2020*

A parte de ingresar virtualmente a los servidores, también era necesario hacer mediciones manuales de los parámetros de los satélites, por medio de la antena principal que es una antena simulsat que capta la frecuencia obtenida de varios satélites al mismo tiempo, y también los parámetros obtenidos de los satélites por medio de las antenas back up que son parabólicas comunes, pero de gran tamaño.

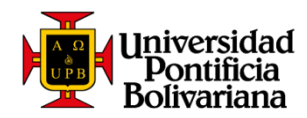

Estas mediciones tocaba hacerlas directamente en los cables RF de cada antena por medio

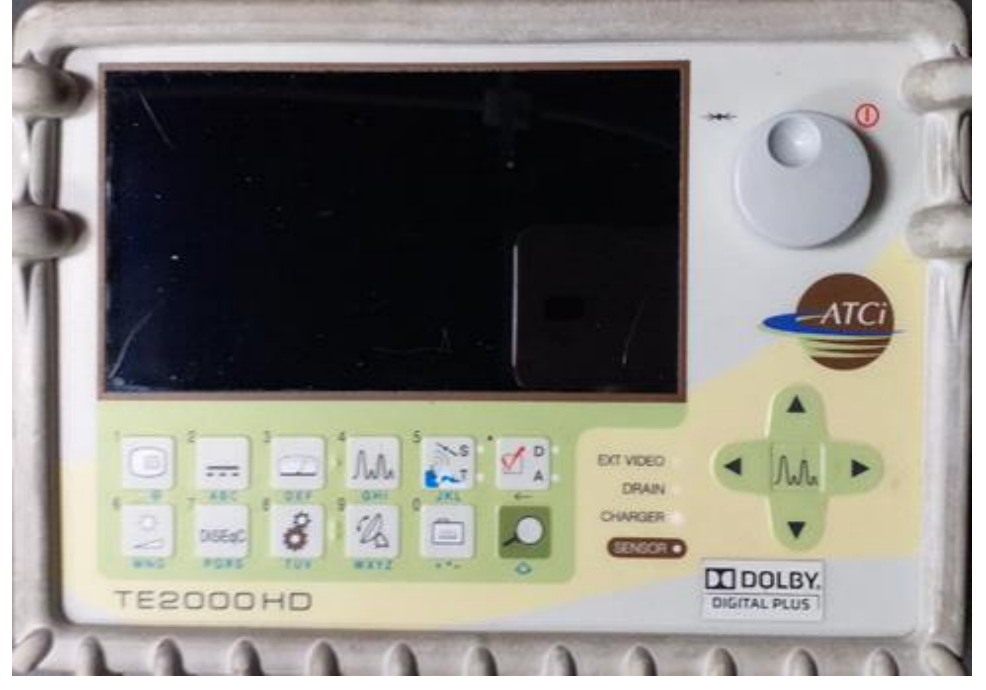

de un equipo llamado PROMAX TE2000HD

*Figura 5. Equipo PROMAX TE2000HD. Fuente: El autor. 2020*

Equipo el cual nos permite conocer la potencia (dBm), C/N (dB), MER (dB), CBER, LBER de cada una de las frecuencias que capta la antena.

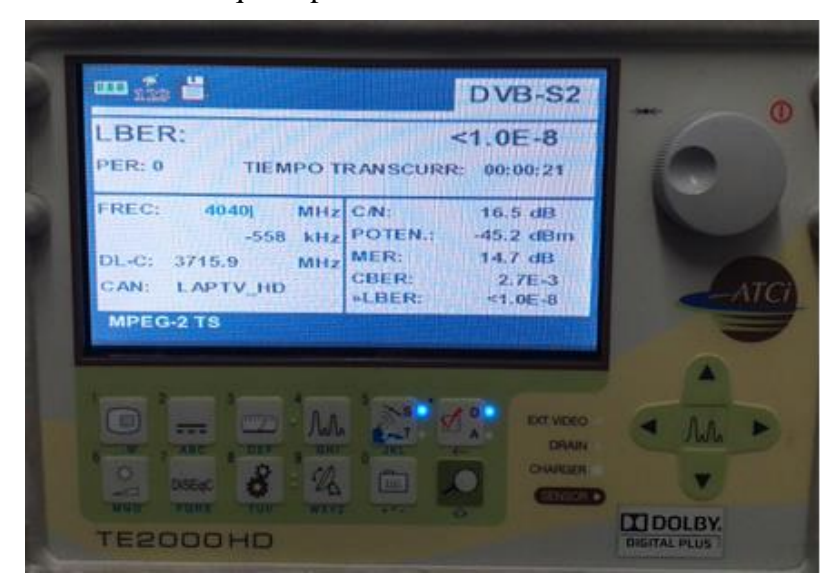

*Figura 6. Equipo PROMAX TE2000HD en funcionamiento. Fuente: El autor. 2020*

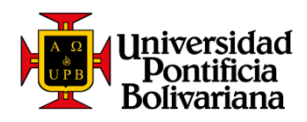

Estos datos se registran en una tabla con un histórico de mediciones, que también nos indica en color rojo o amarillo si la potencia de una señal era mala o regular, y verde cuando esta en condiciones óptimas.

|                                         |                            |            |               |  |                 |            | SES <sub>6</sub> |             |               |             |     |  |
|-----------------------------------------|----------------------------|------------|---------------|--|-----------------|------------|------------------|-------------|---------------|-------------|-----|--|
|                                         |                            |            |               |  |                 |            |                  |             |               |             |     |  |
| <b>SERVICIO</b>                         | FREC:<br><b>POLARIDAD</b>  |            | $\checkmark$  |  | <b>SIMULSAT</b> |            |                  |             |               | <b>IRDs</b> |     |  |
| $\checkmark$                            | $\overline{\phantom{a}}$   | ٠          |               |  | POTENCIA(dBm)   | $C/N$ (dB) | MER(dB)          | <b>CBER</b> | <b>LBER</b>   | Signa       | C/N |  |
| <b>ABRAINMENTS LON</b>                  | 3964                       | RHC        |               |  | $-44.4$         | 12,8       | 15,5             | 2.00E-03    | $< 1.0E - 8$  |             |     |  |
| <b>RECEIVED</b>                         | 3935                       | LHC        |               |  | $-38.7$         | 14,7       | 16               | 9,10E-04    | $< 1.0E - 8$  |             |     |  |
| <b>BERTH ASSESSED</b>                   | 4130                       | RHC        | 172.17.12.207 |  | $-45,6$         | 11,5       | 12,8             | 4,50E-06    | $< 1, 0E-8$   |             |     |  |
| <b>CONTRACTOR</b>                       | 6240.4494 / 4015.4494 MHz. | RHC        |               |  | $-39,5$         | 10,9       | 13,6             | 8,10E-03    | $< 1, 0E - 8$ |             |     |  |
| <b>REPORT FOR A DISPOSITION CONTROL</b> | 4028                       | <b>RHC</b> |               |  | $-40.7$         | 9.1        | 13.7             | 6.90E-03    | $< 1.0E - 8$  |             |     |  |
| <b>BEATH AREA</b>                       | 3694                       | <b>RHC</b> | 172.17.12.95  |  | $-51.3$         | 10.1       | 13               | 7.10E-06    | $< 1.0E - 8$  |             |     |  |
| <b>Standard Street</b>                  | 3835                       | RHC        |               |  | $-46,7$         | 10.3       | 11,8             | 2,80E-02    | $< 1.0E - 8$  |             |     |  |
| <b>Red Date</b>                         | 4021                       | <b>RHC</b> |               |  | $-41$           | 11,3       | 15,1             | 2,00E-03    | $< 1.0E - 8$  |             |     |  |
| <b>READERS</b>                          | 3853                       | RHC        | 172.17.12.235 |  | $-43,3$         | 10,2       | 11,1             | 5,20E-04    | $<1,0E-8$     |             |     |  |
|                                         | 3830                       | RHC        |               |  | $-41,2$         | 5,3        | 13,4             | 9.40E-03    | $<1,0E-8$     |             |     |  |

*Figura 7. Tabla de control de recepción satelital. Fuente: El autor. 2020*

## <span id="page-19-0"></span>*8.2.***Percepción del problema mediante métricas de carga laboral**

Para solucionar un problema y poder buscar una solución, es importante primero definir en que se están teniendo inconvenientes exactamente, por esta razón junto con mi supervisor de prácticas decidimos empezar a hacer métricas de carga laboral de los ingenieros, para así poder saber los tiempos y que plataformas son las que más fallas presentan. Para esto se construyó un tablero de Excel en el que se puede diferencias cuantas tareas hizo un ingeniero en una semana, cuantos incidentes hubo en que plataformas y cuánto tiempo se demoraron los ingenieros en solucionar una falla.

| <b>CREATEDBY</b>                      | <b>Total</b> |                             |             |    |                           |     |     |     |  |
|---------------------------------------|--------------|-----------------------------|-------------|----|---------------------------|-----|-----|-----|--|
| <b>DESPERING VARELA</b>               | 207          |                             |             |    | <b>RUTINAS INGENIEROS</b> |     |     |     |  |
| <b>KAMARA ROMERO</b>                  | 77           |                             |             |    |                           |     |     |     |  |
| <b>GARAGEMA MARTINEZ</b>              | 178          |                             |             |    |                           |     |     |     |  |
| <b>SOLUCIÓN DE OCAMPO</b>             | 133          | <b>XAPSON BERMUDEZ</b>      |             | 55 |                           |     |     |     |  |
| <b>ANSING PROPERTY</b>                | 101          | <b>WESTER ARIZA</b>         |             |    |                           |     | 160 |     |  |
| <b>NASA BARA ARIZA</b>                | 160          |                             |             |    |                           |     |     |     |  |
| <b><i><b>BRISBAN</b></i></b> BERMUDEZ | 55           | <b>AUSTRIA GILLS MORENO</b> |             |    | 101                       |     |     |     |  |
|                                       |              | <b>EXISTE OCAMPO</b>        |             |    |                           | 133 |     |     |  |
|                                       |              |                             |             |    |                           |     |     |     |  |
|                                       |              | <b>CANTERS MARTINEZ</b>     |             |    |                           |     | 178 |     |  |
|                                       |              | <b>ROMERO</b>               |             |    | 77                        |     |     |     |  |
|                                       |              |                             |             |    |                           |     |     | 207 |  |
|                                       |              | <b>NARELA</b>               |             |    |                           |     |     |     |  |
|                                       |              |                             | $\mathbf 0$ | 50 | 100                       | 150 | 200 | 250 |  |

*Figura 8. Tabla y grafica de rutinas de ingenieros. Fuente: El autor. 2020*

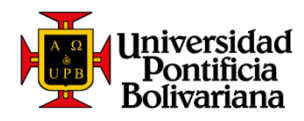

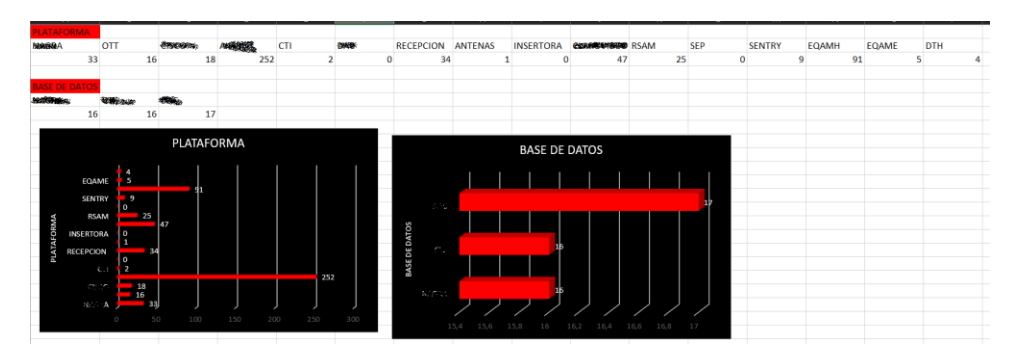

*Figura 9. Tabla y grafica de control de plataformas. Fuente: El autor. 2020*

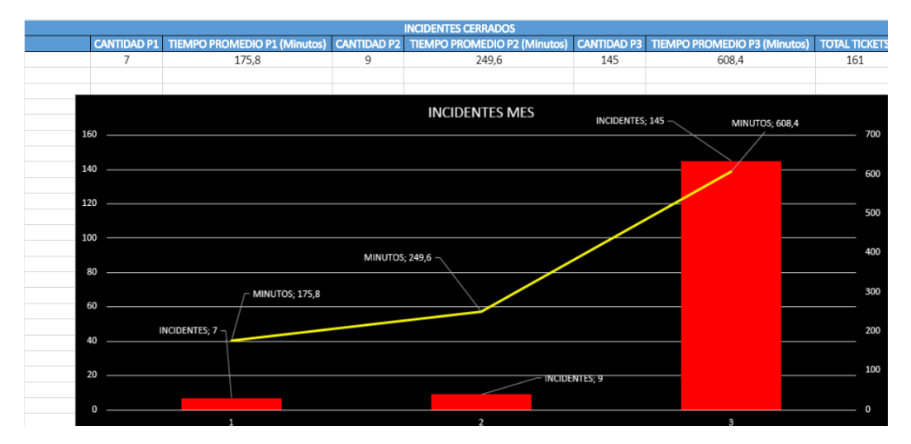

*Figura 10. Tabla y grafica control de tiempo en incidentes. Fuente: El autor. 2020*

Basados en estas gráficas y por las mismas opiniones de los ingenieros, pudimos percibir que había una gran sobrecarga laboral, porque desde que se adoptó la responsabilidad del buen funcionamiento de las tecnologías de streaming de televisión, el equipo de trabajo se mantuvo igual, no aumentaron de ingenieros y tampoco se les ofreció la capacitación adecuada. Por esta razón los ingenieros debían de solucionar fallas defendiéndose con muy poco conocimiento y al mismo tiempo estar pendientes de las otras tecnologías como lo son la red análoga de televisión y por parabólica. Todo lo anterior derivando en una mala calidad de servicio prestado.

<span id="page-21-0"></span>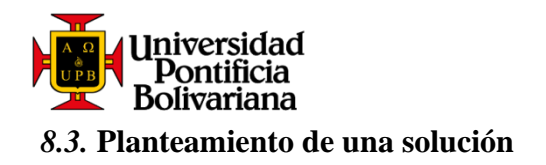

Para solucionar esta problemática percibida, se definió que era necesario crear un nuevo grupo de trabajo que se enfocara única y exclusivamente en las tecnologías de streaming de televisión y que a su vez tuvieran una capacitación apropiada basada en un plan de documentación que consiste en:

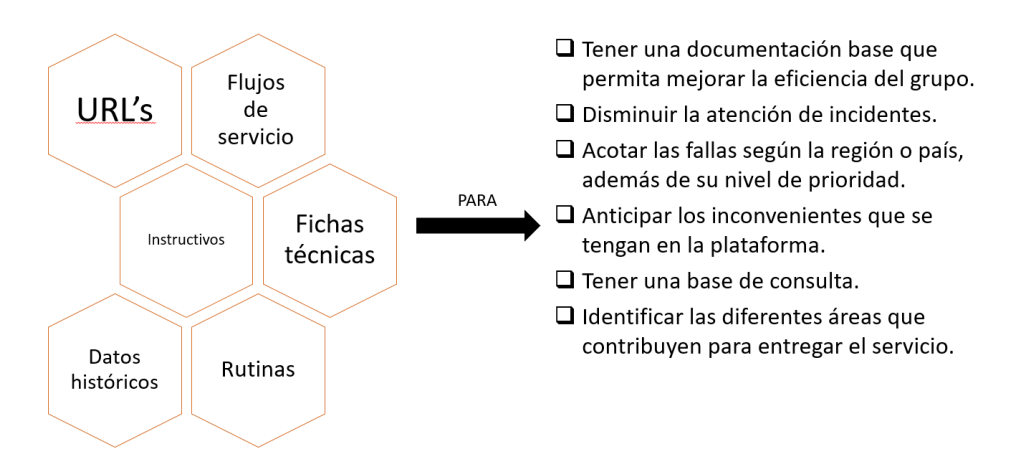

*Figura 11. Solución planteada. Fuente: El autor. 2020*

Para poder desarrollar lo anteriormente planteado, se dispuso a hacer un cronograma en Excel para llevar un control de proceso del avance da la documentación. En el cual cada vez que se terminaba una tarea, se anotaba en la tabla y así saber a qué porcentaje de avance se lleva.

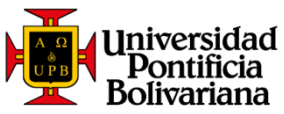

|                                                                                                    | 100,00%      | <b>OCTUBRE</b>                           | OCT/NOV        | <b>NOVIEMBRE</b>                                                                                                    | <b>NOVIEMBRE</b>          | <b>NOVIEMBRE</b> | <b>NOV/DIC</b>            | <b>DIC</b>                |
|----------------------------------------------------------------------------------------------------|--------------|------------------------------------------|----------------|----------------------------------------------------------------------------------------------------|---------------------------|------------------|---------------------------|---------------------------|
| <b>TAREAS</b>                                                                                                    |              | SEMANA 21 AL 27                          | SEMANA 28 AL 3 | SEMANA 4 AL 10                                                                                                    | SEMANA 11 AL 17           | SEMANA 18 AL 24  | SEMANA 25 AL 1            | SEMANA 2 AL 8             |
| 1.INSTRUCTIVOS                                                                                                    |              |                                          |                | <mark>100%</mark> L M M J  V S D L M M J  V S D L M M J  V S D L M M J  V S D L M M J  V S D L M M J  V S D L M M J  V S D |                           |                  |                           |                           |
| 1.1 A 风格                                                                                                    | 1009         |                                          |                |                                                                                                    |                           |                  |                           |                           |
| 1.1 INSTRUCTIVO CAMBIO DNS                                                                                                    | 100%         | $\pmb{\mathsf{x}}$                       |                |                                                                                                    |                           |                  |                           |                           |
| 1.2 INSTRUCTIVO PROCEDIMENTO PURGADO SHING<br>1.3 INSTRUCTIVO REINICIAR HPC 40000                                                                         | 100%<br>100% | $\pmb{\mathsf{x}}$<br>$\pmb{\mathsf{x}}$ |                |                                                                                                    |                           |                  |                           |                           |
| 1.4 INSTRUCTIVO REALIZAR TRACEROUTE DESDE AND CARD CONTINUES                                                                                              | 100%         | x                                        |                |                                                                                                    |                           |                  |                           |                           |
| 1.5 INSTRUCTIVO TIEMPOS DE RESPUESTA ALTOS ARGENTINA                                                                                                    | 100%         |                                          |                | $\boldsymbol{\mathsf{x}}$                                                                                                  |                           |                  |                           |                           |
| 1.6 INSTRUCTIVO TIEMPOS DE RESPUESTA ALTOS MEXICO                                                                                                    | 100%         |                                          |                | $\boldsymbol{\mathsf{x}}$                                                                                                  |                           |                  |                           |                           |
| 1.7 INSTRUCTIVO VALIDACION HPC SHIELD NO RESPONDING                                                                                                    | 100%         |                                          |                | $\boldsymbol{\mathsf{x}}$                                                                                                  |                           |                  |                           |                           |
| 1.8 INSTRUCTIVO PERMITIR IPS DE ACCESO PARA ERRASE EN                                                                                                    | 100%         |                                          |                | $\mathbf x$                                                                                                    |                           |                  |                           |                           |
| 1.240809000                                                                                                    | 100%         |                                          |                |                                                                                                    |                           |                  |                           |                           |
| 2.1 INSTRUCTIVO CREACION CANAL BACKUP ENGENEES ANALYMENT                                                                                                  | 100%         |                                          |                |                                                                                                    | ×                         |                  |                           |                           |
| 2.2 INSTRUCTIVO BASICO REFRESCAR NUEVA SOURCE CANAL <b>PERCEMBIOLOGICA</b> IO                                                                             | 100%         |                                          |                |                                                                                                    | $\mathbf x$               |                  |                           |                           |
| 2.3 INSTRUCTIVO AJUSTAR PARAMETROS DE VIDEO-BARRAS EN NEGRO                                                                                               | 100%         |                                          |                |                                                                                                    | $\mathbf x$               |                  |                           |                           |
| 2.4 INSTRUCTIVO CREACION DE SERVICIO AN INCHARGO                                                                                                    | 100%         |                                          |                |                                                                                                    | $\boldsymbol{\mathsf{x}}$ |                  |                           |                           |
| 2.5 INSTRUCTIVO MANUAL DE RESTABLECIMIENTO                                                                                                    | 100%<br>100% |                                          |                |                                                                                                    | $\mathbf x$               |                  |                           |                           |
| 2.6 INSTRUCTIVO PROCEDIMIENTO PARA INSERTAR EL SLATE EN LOS SERVICIOS DE LA PLATAFORMA O<br>2.7 INSTRUCTIVO VERIFICACION ERROR 503 DESDE NORTHWANDER NAME | 100%         |                                          |                |                                                                                                    | ×<br>$\mathbf x$          |                  |                           |                           |
| 2.8 INSTRUCTIVO TOMA DE TRAZAS                                                                                                    | 1009         |                                          |                |                                                                                                    | ×                         |                  |                           |                           |
| 2.RUTINAS                                                                                                    | 100%         |                                          |                |                                                                                                    |                           |                  |                           |                           |
| 2.1 ANIMAGE                                                                                                    | 100%         |                                          |                |                                                                                                    |                           |                  |                           |                           |
| RUTINA VERIFICACION GRAFICA POR DASHBOARD DESCRIPTION                                                                                                    | 100%         |                                          |                |                                                                                                    |                           |                  |                           |                           |
| RUTINA PROACTIVE MONITORING STATERWAY                                                                                                    | 100%         |                                          |                | ×                                                                                                    |                           |                  |                           |                           |
| RUTINA DE MONITOREO EN PLATAFORMATIQUES                                                                                                    | 1009         |                                          |                |                                                                                                    |                           |                  |                           |                           |
| 2.2-MARINERMIC                                                                                                    | 100%         |                                          |                |                                                                                                    |                           |                  |                           |                           |
| RUTINA REVISION DE TRAFICO EN PUERTOS 7 Y 8 PROMEDIAS EN SWITCH THE RECORDED                                                                              | 100%         |                                          |                |                                                                                                    | $\boldsymbol{\mathsf{x}}$ |                  |                           |                           |
| RUTINA PROCEDIMIENTO REVISION DE ALARMAS MORPLERA EVENTOS ANTIGUOS NORMA                                                                                  | 1009         |                                          |                |                                                                                                    |                           |                  |                           |                           |
|                                                                                                    |              |                                          |                |                                                                                                    |                           |                  |                           |                           |
| <b>3. PRUEBAS</b>                                                                                                    | 100%         |                                          |                |                                                                                                    |                           |                  |                           |                           |
| PRUEBA CON SONDA PARA CHAMPIONS LEAGUE                                                                                                    | 100%         |                                          |                | $\mathbf{x}$                                                                                                    |                           |                  |                           |                           |
| <b>4. REUNIONES</b>                                                                                                    | 1009         |                                          |                |                                                                                                    |                           |                  |                           |                           |
| TEAMS NURSE EXPLICACION OBTENER DATOS SONDA DE PRUEBA                                                                                                    | 100%         |                                          |                | $\boldsymbol{\mathsf{x}}$                                                                                                  |                           |                  |                           |                           |
| REUNION STATUS Y CIERRE DE CASOS CORRE                                                                                                    | 1001<br>1009 |                                          | $\mathbf{x}$   |                                                                                                    |                           |                  |                           |                           |
| <b>5. TOPOLOGIAS-FLUJOS</b>                                                                                                    | 1009         |                                          |                |                                                                                                    |                           |                  |                           |                           |
| FLUJO GENERAL GEOGRAPHICS                                                                                                    | 1009         | $\boldsymbol{\mathsf{x}}$                |                |                                                                                                    |                           |                  |                           |                           |
| FLUJO LOGIN CHARGE CO.                                                                                                    | 1001         |                                          |                |                                                                                                    | ×                         |                  |                           |                           |
| FLUJO RENTA SANATOKANA                                                                                                    | 1009         |                                          |                |                                                                                                    | $\mathbf x$               |                  |                           |                           |
| <b>FLUID CANALES LINEALES</b>                                                                                                    | 1001         |                                          |                |                                                                                                    | ×                         |                  |                           |                           |
| FLUJO MODIFICATION COM                                                                                                    | 1005         |                                          |                |                                                                                                    |                           |                  |                           |                           |
| <b>6.CAMBIOS EN PLATAFORMA</b>                                                                                                    | 100%         |                                          |                |                                                                                                    |                           |                  |                           |                           |
| HISTORICO BASE DATOS (40%) ANTES DE BORRADO (414) 100                                                                                                    | 100%         |                                          |                | x                                                                                                    |                           |                  |                           |                           |
| RFC CHG135926 CAMBIO DNS SOLICITADO POR ADMINISTRADOR Y CORPORATIVO EN HPCS , RR, AAS                                                                     | 100          |                                          |                |                                                                                                    |                           |                  |                           |                           |
| 7. DOCUMENTACION ADICIONAL                                                                                                    | 1009         |                                          |                |                                                                                                    |                           |                  |                           |                           |
| URLS CANALES LINEALES CLARO VIDEO FIREFOX                                                                                                    | 100%         |                                          | ×              |                                                                                                    |                           |                  |                           |                           |
| URLS CANALES LINEALES CLARO VIDEO CHROME<br>URLS CANALES LINEALES CLARO VIDEO EXPLORER                                                                    | 100%<br>100% |                                          | X              | $\boldsymbol{\mathsf{x}}$                                                                                                  |                           |                  |                           |                           |
| URLS CANALES LINEALES CLARO VIDEO SAFARI                                                                                                    | 1009         |                                          |                |                                                                                                    | x                         |                  |                           |                           |
| TABLA PROBLEMA O NECESIDAD - INSTRUCTIVO                                                                                                    | 100%         |                                          |                |                                                                                                    |                           |                  |                           |                           |
|                                                                                                    |              |                                          |                |                                                                                                    |                           |                  |                           |                           |
| <b>8. FICHAS TECNICAS PREFIJOS</b>                                                                                                    | 100%         |                                          |                |                                                                                                    |                           |                  |                           |                           |
| 8.1. 动物感                                                                                                    | 100%         |                                          |                |                                                                                                    |                           |                  |                           |                           |
|                                                                                                    | 100%         |                                          |                |                                                                                                    |                           |                  | ×                         |                           |
|                                                                                                    | 100%         |                                          |                |                                                                                                    |                           |                  | x                         |                           |
|                                                                                                    | 1001         |                                          |                |                                                                                                    |                           |                  | x                         |                           |
|                                                                                                    | 100%         |                                          |                |                                                                                                    |                           |                  | X                         |                           |
|                                                                                                    | 1009         |                                          |                |                                                                                                    |                           |                  | $\boldsymbol{x}$          |                           |
|                                                                                                    | 100%         |                                          |                |                                                                                                    |                           |                  | $\boldsymbol{\mathsf{x}}$ |                           |
|                                                                                                    | 100%         |                                          |                |                                                                                                    |                           |                  | X                         |                           |
| confidencial                                                                                                    | 100%         |                                          |                |                                                                                                    |                           |                  | $\overline{\mathbf{x}}$   |                           |
|                                                                                                    | 100%         |                                          |                |                                                                                                    |                           |                  | X                         |                           |
|                                                                                                    | 100          |                                          |                |                                                                                                    |                           |                  | ×<br>X                    |                           |
|                                                                                                    | 100%         |                                          |                |                                                                                                    |                           |                  | X                         |                           |
|                                                                                                    | 1009<br>100% |                                          |                |                                                                                                    |                           |                  |                           | $\boldsymbol{\mathsf{x}}$ |
|                                                                                                    | 100%         |                                          |                |                                                                                                    |                           |                  |                           | $\mathbf{x}$              |
|                                                                                                    | 1009         |                                          |                |                                                                                                    |                           |                  |                           | x                         |
|                                                                                                    | 100%         |                                          |                |                                                                                                    |                           |                  |                           |                           |
|                                                                                                    | 100%         |                                          |                |                                                                                                    |                           |                  |                           | x                         |
|                                                                                                    | 100%         |                                          |                |                                                                                                    |                           |                  |                           | $\boldsymbol{\mathsf{x}}$ |
|                                                                                                    | 100%         |                                          |                |                                                                                                    |                           |                  |                           |                           |
|                                                                                                    |              |                                          |                |                                                                                                    |                           |                  |                           |                           |

*Figura 12. Cronograma de tareas. Fuente: El autor. 2020*

### <span id="page-22-0"></span>*8.4.* **Proceso de selección de ingenieros**

Uno de los principales problemas percibidos con estas nuevas tecnologías, es que lo proveedores de los distintos tipos de softwares y equipos para streaming de televisión, al momento de presentarse una falla en sus servicios, estos proveedores daban soporte en idioma ingles; y el equipo de trabajo que existía no tenía el suficiente dominio de este idioma. Por esta razón, los futuros nuevos ingenieros debían de dominar el inglés. Mi supervisor de prácticas al percatarse que yo tengo un excelente nivel de inglés me sede su confianza, permitiéndome entrevistar a los candidatos que querían ser parte del nuevo grupo de trabajo, y así yo poder definir si el nivel de inglés que poseían era el adecuado para ser parte del nuevo grupo.

<span id="page-23-0"></span>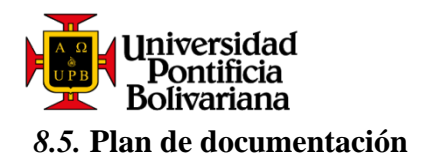

Después de que se definió cuáles eran los conocimientos que debían ser definidos y establecidos en una documentación, que se llevó a cabo en un tiempo de alrededor de dos meses como se muestra en las tablas del ítem 8.3, los resultados de este plan de documentación fueron:

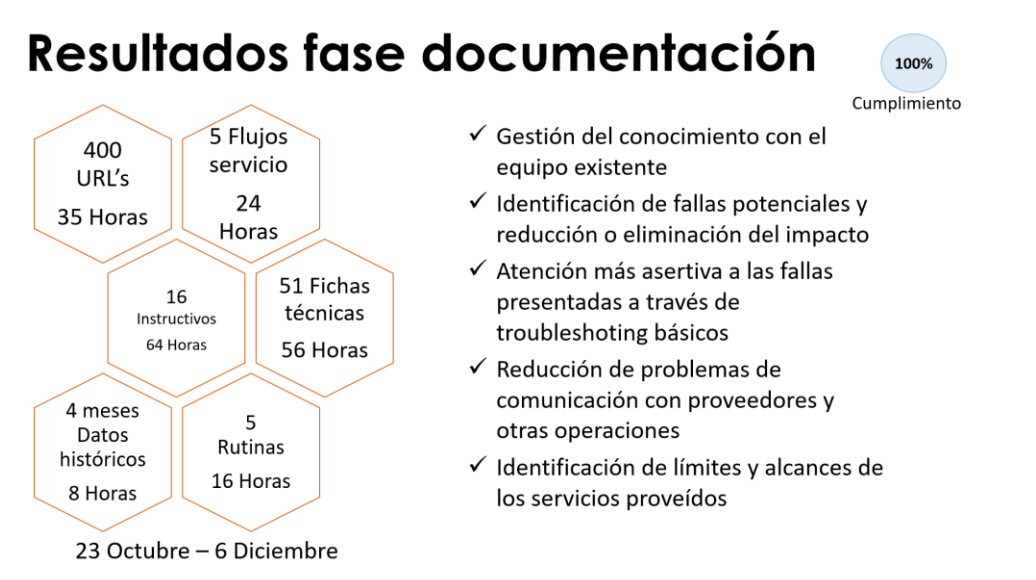

*Figura 13. Resultados fase de documentación. Fuente: El autor. 2020*

- Una gran base de datos con 400 URL's de cada uno de los canales lineales en los cuatro navegadores de internet como lo son CHROME, FIREFOX, SAFARI Y EXPLORER. Pues en cada navegador la URL del contenido del player es diferente, esta URL siendo diferente dependiendo si el navegador está en estándar HLS, SS o DASH. Esto permite a los ingenieros hacer un trouble shooting conociendo la URL del canal afectado.
- 8 instructivos para el proveedor de origen del video y 8 para el proveedor que transporta esta señal de video y protege contra posibles hackeos. El siguiente es un ejemplo de un instructivo.

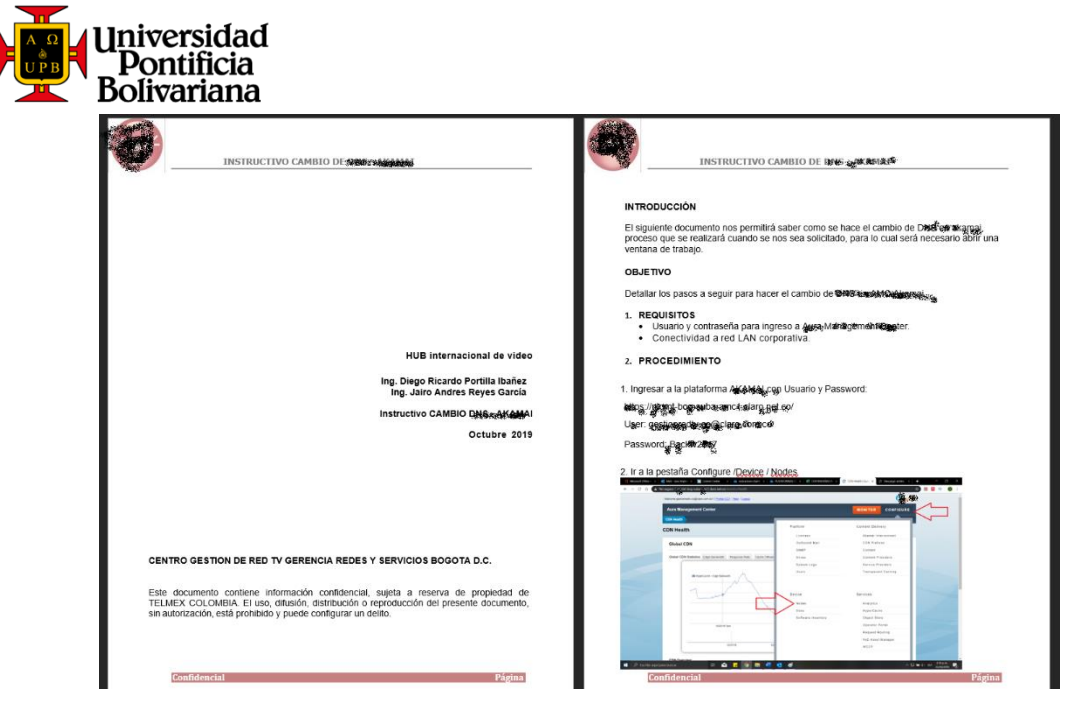

*Figura 14. Ejemplo de instructivo. Fuente: El autor. 2020*

• 5 flujos de servicio que detallan como es la red básica de streaming, por donde pasan las solicitudes y contenidos, y así poder fácilmente definir en donde hay una falla. El siguiente es un ejemplo de un flujo, el cual debe estar censurado por políticas de la empresa.

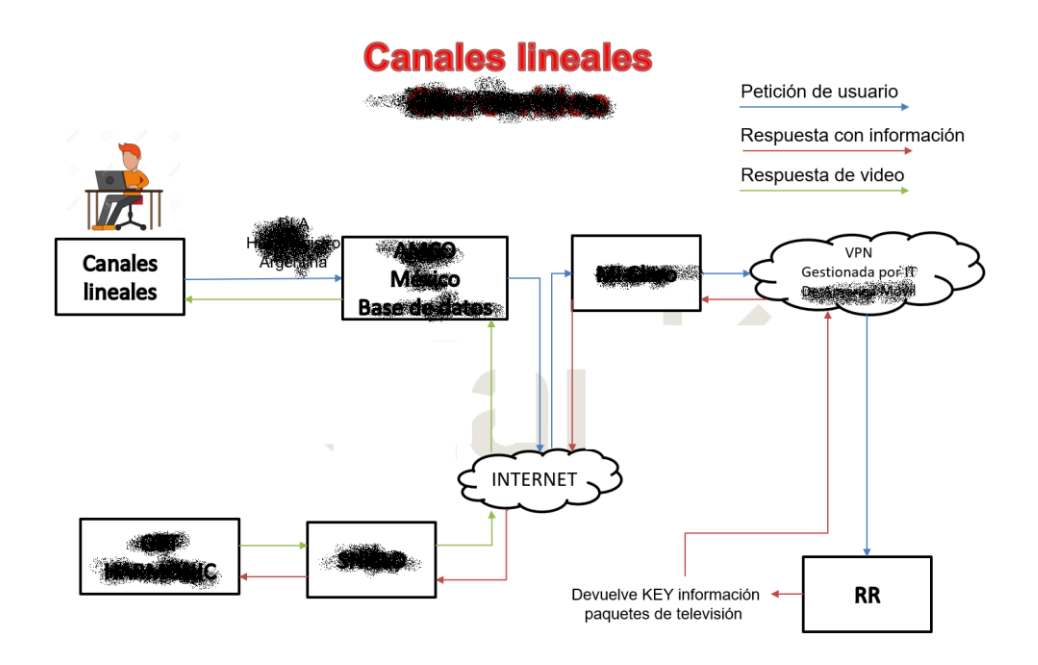

*Figura 15. Ejemplo de flujo de servicio. Fuente: El autor. 2020*

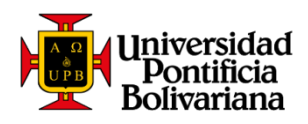

- 5 rutinas en las plataformas de los proveedores de origen y transporte de la señal de video, al ser esta las partes más críticas y cruciales de toda la red, es muy importante que diariamente se verifiquen alarmas para que sean resueltas de una forma anticipada.
- Una base de datos con 4 meses de datos históricos de gráficas, de fechas especiales, pues en estas fechas se presentaron fallas masivas, por esta razón, teniendo un histórico del comportamiento de las gráficas en esos días, se podrá percibir la misma falla en un futuro comparando graficas.

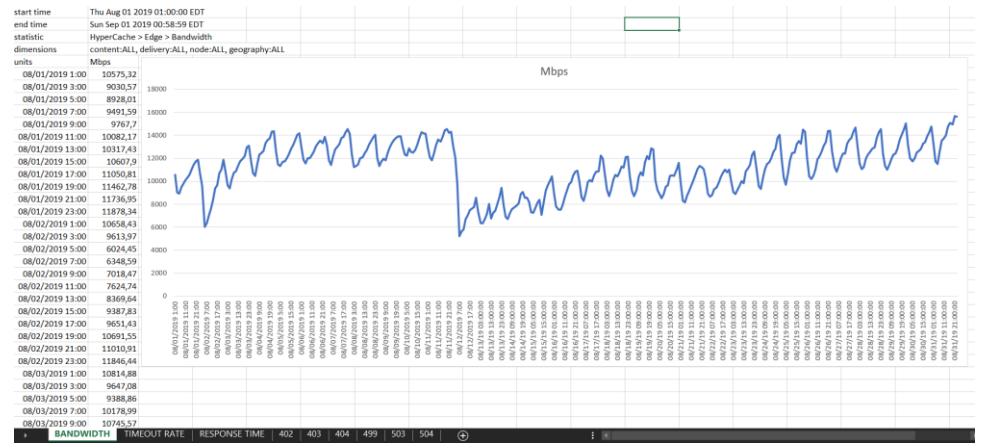

*Figura 16. Grafica de datos históricos. Fuente: El autor. 2020*

• 51 fichas técnicas de cada uno de los prefijos. Cuando una señal de video es empaquetada en URL's, esta URL contiene la IP del equipo del cual proviene la señal, razón por la cual si se envía la señal junto con esta IP será muy fácil para los hackers obtener de manera ilegal en contenido de video y poder reproducirlo o venderlo, entonces, por medio de un proveedor de seguridad, transforman estas IPs en prefijos haciendo prácticamente imposible el hackeo de la señal de video.

<span id="page-26-0"></span>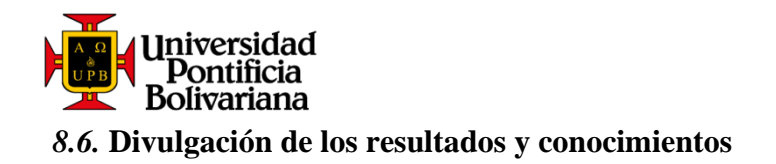

Una vez concluida toda la documentación, y seleccionados los nuevos ingenieros, realice una presentación para ellos explicando ítem por ítem de toda lo documentación, también capacitándolos en las diferentes áreas del conocimiento que deben manejar. También realice una presentación para el Gerente de Gestión Red Back Bone de la empresa, quien dio su aval y expreso sus más gratas felicitaciones por el trabajo realizado.

Además, habiendo obtenido un amplio conocimiento de las labores y funciones que como practicante había realizado; en mi último mes en la empresa he estado en un acompañamiento diario a dos nuevos practicantes, a quienes les he explicado detalladamente todos los procedimientos y herramientas que van a utilizar durante sus prácticas; permitiéndome con seguridad y propiedad que mis aprendizajes disminuya la curva de aprendizaje y facilite de gran manera el tiempo de adaptación a la empresa, lo cual es de gran importancia, pues cuando llegue a la empresa, solo estuve durante un día con la anterior practicante, trayendo consigo una mayor dificultad para mi de adaptarme al ambiente laboral.

<span id="page-27-0"></span>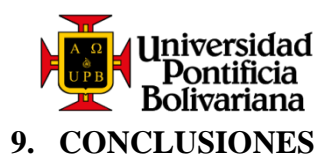

En todas las compañías es de gran importancia siempre estar pendientes de las alarmas de los equipos propios para así poder reaccionar de manera oportuna antes de que una falla sea masiva, llevando así un control diario para determinar a qué equipos o sistemas se necesita prestar más atención pues son más susceptibles a tener fallas.

Realizar un control de métricas de carga laboral es una labor valiosa, para así poder definir cuando y por qué un equipo de trabajo no rinde a un 100%, esto nos permitirá elaborar planes de mejora y no permitir que el servicio prestado decaiga.

Saber un segundo idioma es muy importante para la vida profesional y personal, solo hasta el momento de enfrentarnos con una necesidad es que nos damos cuenta de que es verdad, saber un segundo idioma abre muchos caminos y nos brinda muchas oportunidades.

En definitiva, internet es el futuro, en los meses que estuve de práctica empresarial, observe como gradualmente se fueron apagando cabeceras unidireccionales de televisión, pues hoy en día la gente está consumiendo más contenido por streaming de internet.

Tener los conocimientos completamente claros y distribuidos entre un equipo de trabajo es muy importante, pues evita tener que esperar a que esa persona que posee el conocimiento pueda atender la falla, al contrario, con un conocimiento distribuido, cualquiera puede atender una falla y disminuir los tiempos de solución de una falla.

Aunque el conocimiento técnico es de gran valor, las relaciones interpersonales pueden ser incluso más importantes, pues muchas veces una persona que con gran capacidad comunicativa puede solucionar más rápido una falla que aquella que tiene mucho conocimiento, pero no se sabe expresar.

<span id="page-28-0"></span>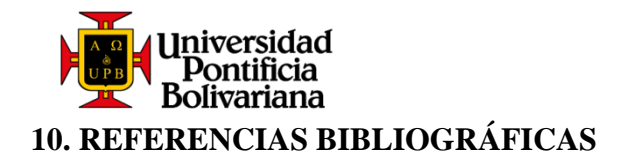

Núñez, C. V., Fruto, J. F., & Meisel, Y. D. (2008). Análisis de rendimiento de la transmisión de IPTV sobre ADSL, WiFi y LAN Extended. *Ingeniería y Desarrollo*, (23), 84-103.

Mauri, J. L., Pineda, M. G., & Seguí, F. B. (2009). *IPTV: la televisión por internet*. Editorial Vértice.

Morató, D., & de Redes, L. D. P. (2013). Direccionamiento IP. *2da Parte*.

Wilz Sr, D. M., & Knowles, C. H. (2002). *U.S. Patent No. 6,394,354*. Washington, DC: U.S. Patent and Trademark Office.

Gaddam, V., & Birru, D. (2006). *U.S. Patent Application No. 10/562,540*.

Reimers, U. (1997). DVB-T: the COFDM-based system for terrestrial television. *Electronics & Communication Engineering Journal*, *9*(1), 28-32.

Vega, C. P. (2003). *Fundamentos de televisión analógica y digital*. Ed. Universidad de Cantabria.

Walko, J. (2005). I love my IPTV. *Communications Engineer*, *3*(6), 16-19.

- Wu, D., Hou, Y. T., Zhu, W., Zhang, Y. Q., & Peha, J. M. (2001). Streaming video over the Internet: approaches and directions. *IEEE Transactions on circuits and systems for video technology*, *11*(3), 282-300.
- García Sepúlveda, O. (2015). *Encriptado de datos con osciladores caóticos de orden fraccionario* (Doctoral dissertation, Universidad Autónoma de Nuevo León).
- Mirowsky, B. J. (1981). The need for a new generation of antennas-The Simulsat solution. II. *Satellite Communications*, *5*, 20-22.

<span id="page-29-0"></span>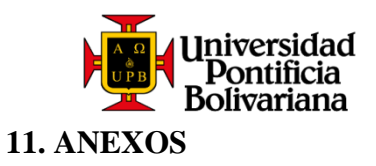

*Anexo 1***:** Certificado Curso *"How to register a CloudLink"*

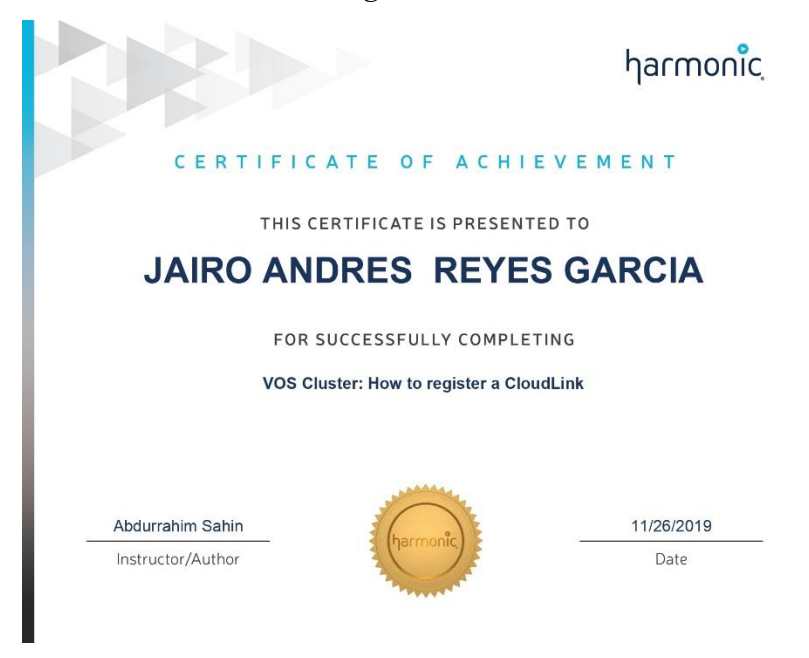

*Anexo 2***:** Certificado curso *"Getting Started"*

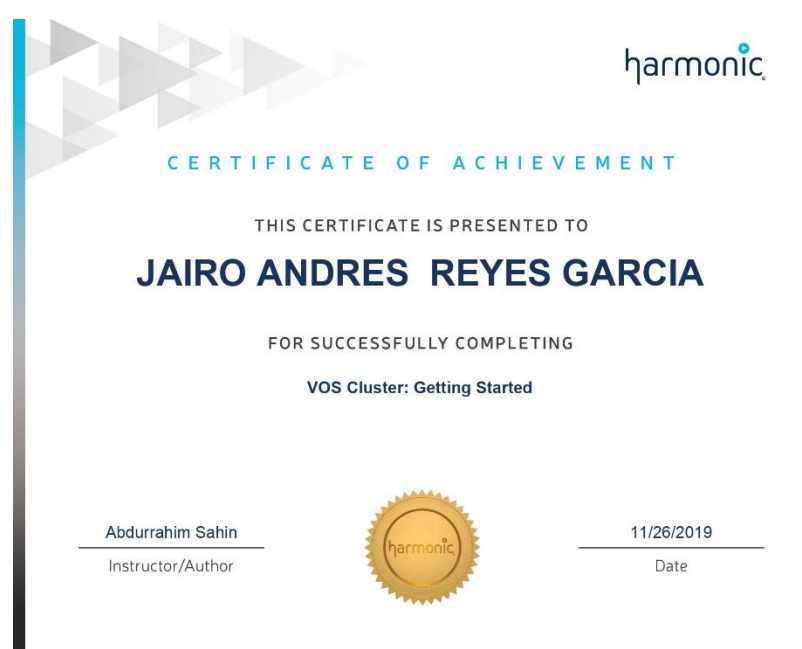

*Anexo 3***.** Certificado curso *"How to create an OTT channel"*

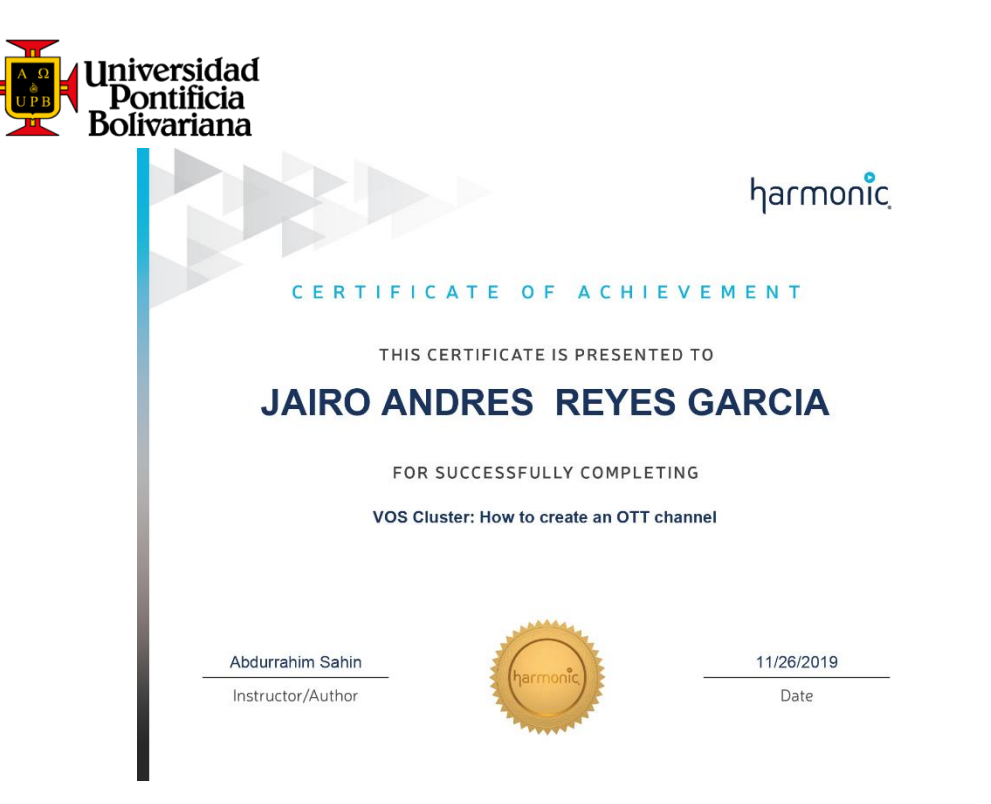

*Anexo 4***:** Certificado curso *"How to view logs and notifications"*

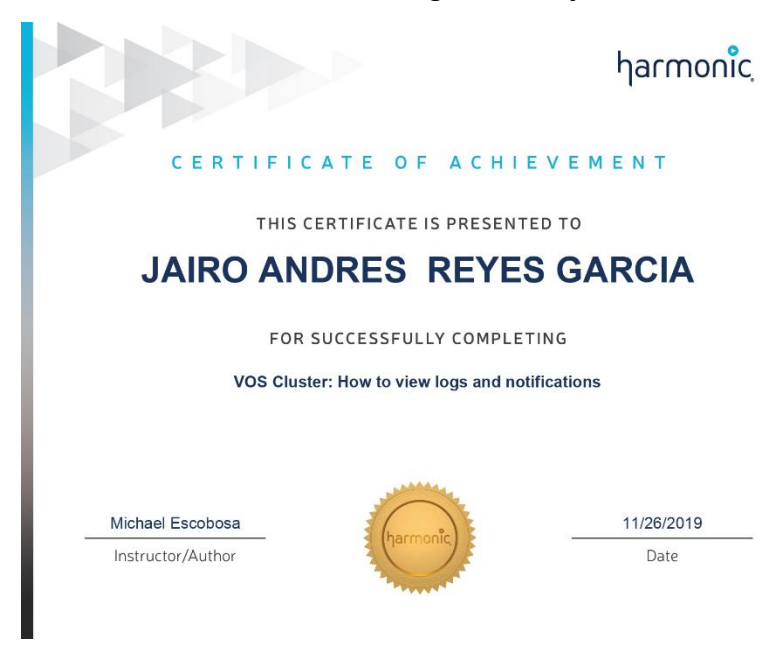

*Anexo 5***:** Certificado curso *"How to manage profiles"*

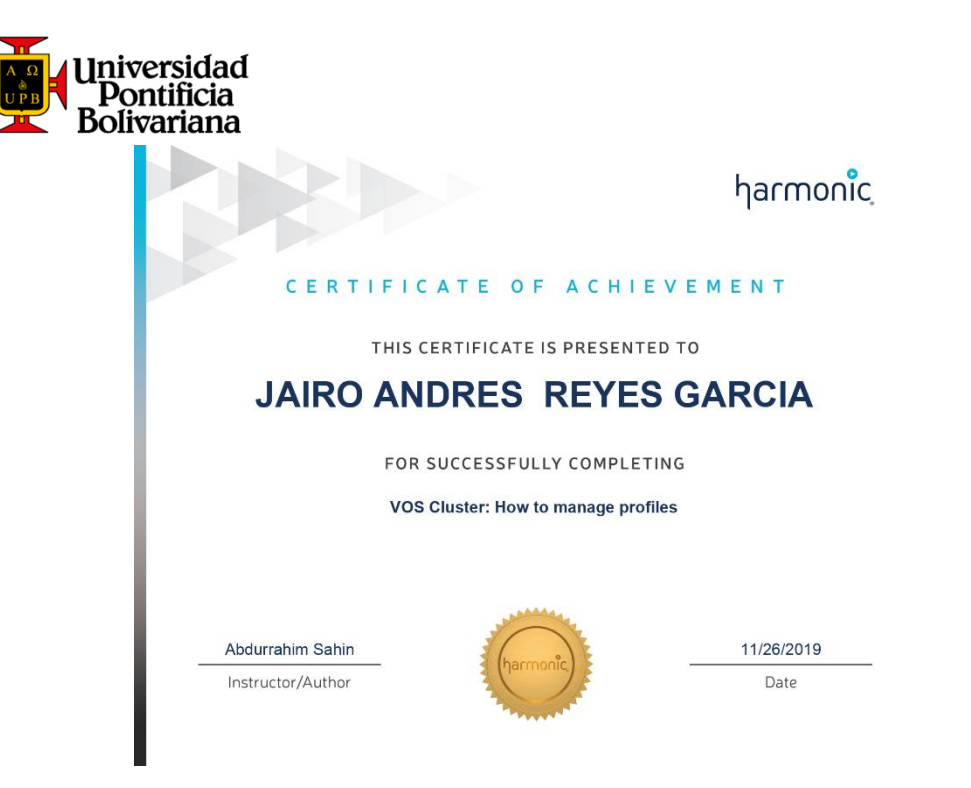

*Anexo 6***:** Certificado curso *"How to contact Support"*

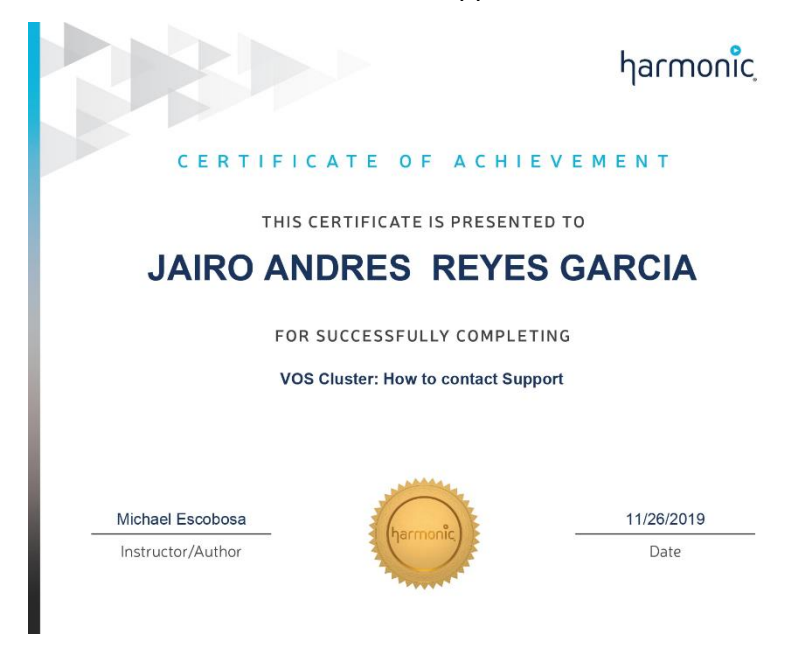

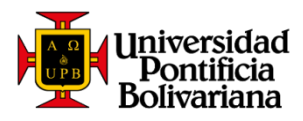

*Anexo 7***:** Certificado curso *"How to manege users and roles"*

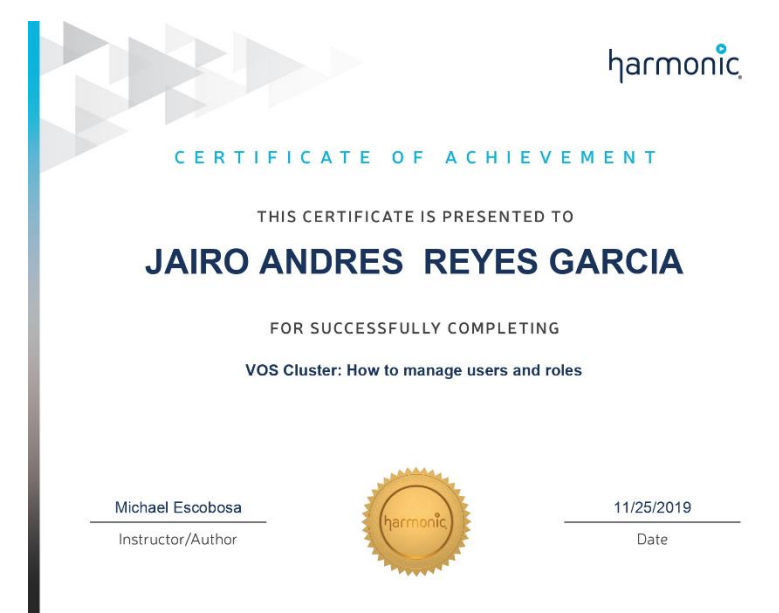